# Ingenieurspraxis: Einwurfsystem für Bibliotheken

Paul Zech

Technische Universität München

Fakultät für Elektrotechnik und Informationstechnik

Lehrstuhl für Datenverarbeitung

Abschlussvortrag am 26.03.2020

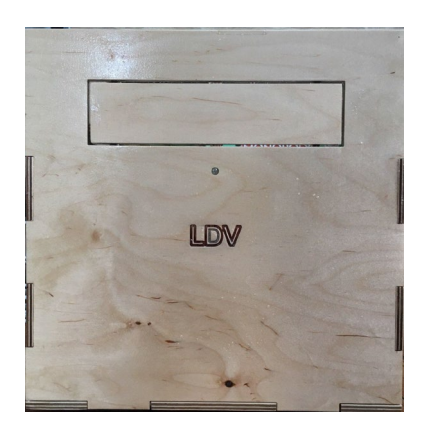

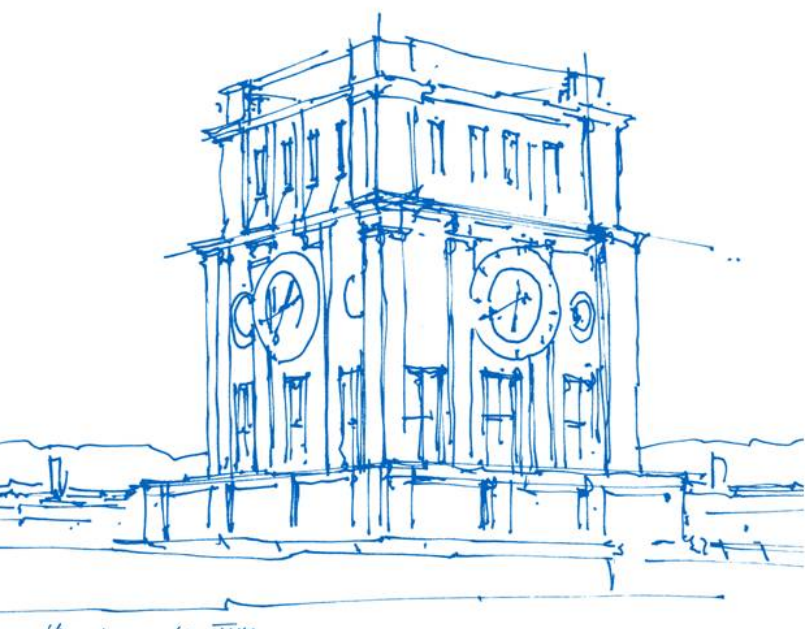

Nurenturn der  $TUT$ 

# Vorgehensweise

- 1. Konzept aufstellen
- 2. Hardware bestellen
- 3. Schrittweise Programmierung der Arduino Software, unterteilt in:
	- 1. Arduino ins Netzwerk integrieren
	- 2. Einen WebServer bereitstellen
	- 3. Die Real Time Clock integrieren
	- 4. (Die Schrittmotor Steuerung)
	- 5. Das Hauptprogramm
- 4. Raspberry Pi als Informationsdisplay einrichten
- 5. Probeaufbau und Test
- 6. Fehlerbehebung und Anpassung des Konzepts
- 7. Planung der Hardware und des Einbaus
	- 1. Demo Einwurfkasten
	- 2. Anschluss-Shield (Platine) für den Arduino
	- 3. Einbau und Fehlerbehebung
- 8. Funktionsüberprüfung und Abgleich mit dem Konzept

Paul Zech | Ingenieurspraxis: Einwurfsystem für Bibliotheken | 26.03.2020 2

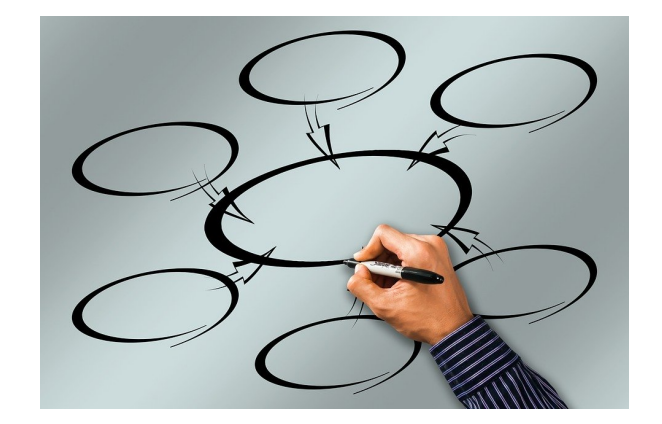

# Arduino Software

- $\rightarrow$  Ist eine vollständige Eigenentwicklung
- Unterteilung der Software in einzelne Komponenten um die Funktionsweise genau verstehen zu können
- Schrittweise Erweiterung der Software um mögliche Probleme erkennen zu können
- Anpassung des Konzepts:
	- Am Servomotor zwei Lichtschranken  $\rightarrow$  mehr Sicherheit
	- Anpassung der Pin Belegung zur optimalen Ausnutzung aller Ein- und Ausgänge
		- $\rightarrow$  Mehr Status LED`s
	- Schrittmotor Version wird nicht weiter entwickelt

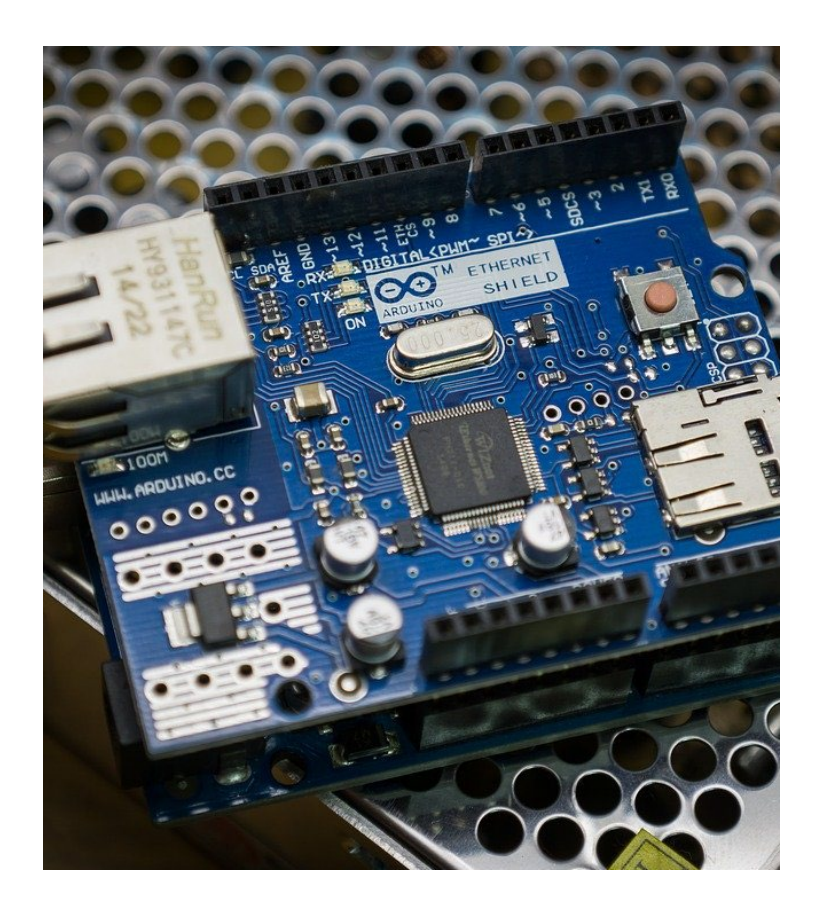

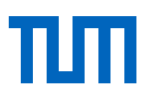

# Raspberry Pi als Informationsdisplay

- $\rightarrow$  Ist keine Eigenentwicklung
- Aufstellen einer Liste an Anforderungen an das System
- Recherche und Abwägung
- **[Screenly](https://www.screenly.io/ose/) OSE** als optimale Lösung

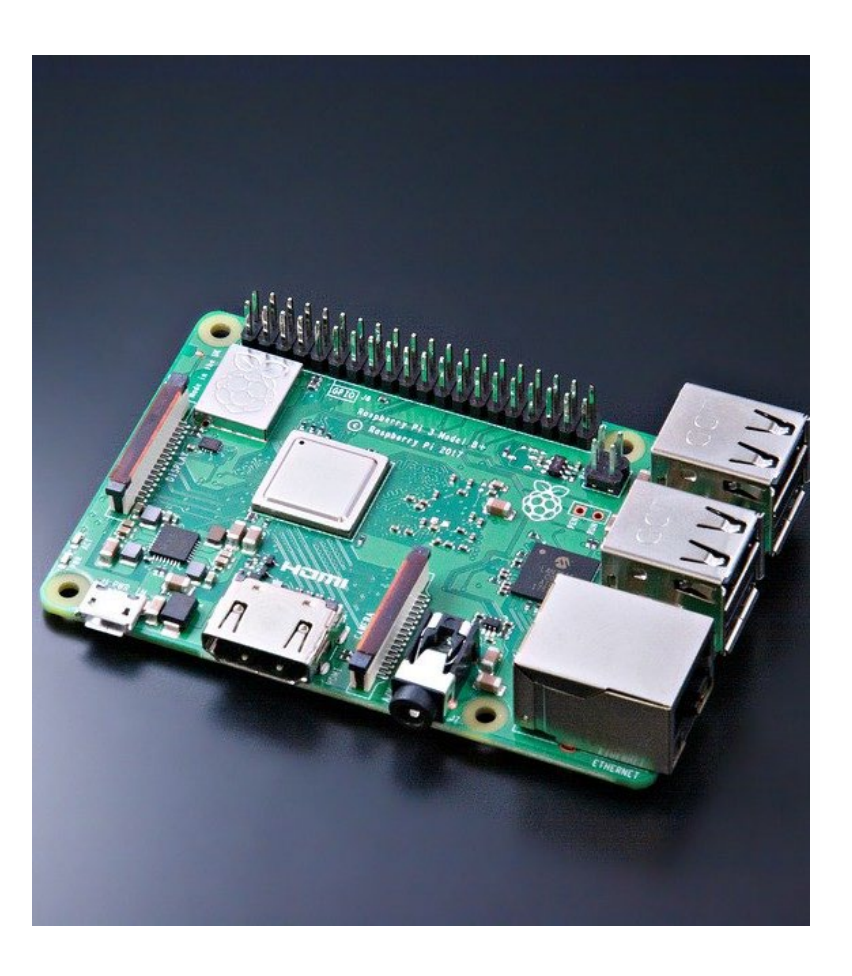

#### Paul Zech | Ingenieurspraxis: Einwurfsystem für Bibliotheken | 26.03.2020 5

#### **Hardware**

- $\rightarrow$  Eigenentwicklung des Demo Kasten und des Anschluss Shield
- Der Kasten soll die Funktionsweise des Projekts demonstrieren
	- Stabile Konstruktion, ohne viel Aufwand beim Zusammenbau  $\rightarrow$  Verzahnte Holzkonstruktion aus der CNC-Fräse
	- Ist gleichzeitig ein Gehäuse für den Arduino und das Netzteil
- Arduino Anschluss Shield
	- Anschlussklemmen um die Kabel leicht aber sicher anzuschließen
	- Soll direkt auf den Arduino aufgesteckt werden können
	- Soll alle benötigten Bauteile enthalten
- Gehäuse für Raspberry Pi und den Arduino + Shield
	- Raspberry Pi Gehäuse von [Thingiverse](https://www.thingiverse.com/thing:2481501)
	- Arduino + Shield Gehäuse aktuell noch nicht benötigt

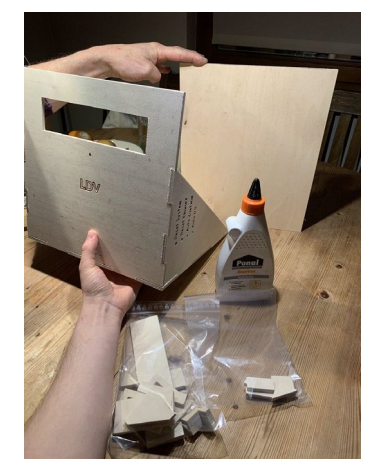

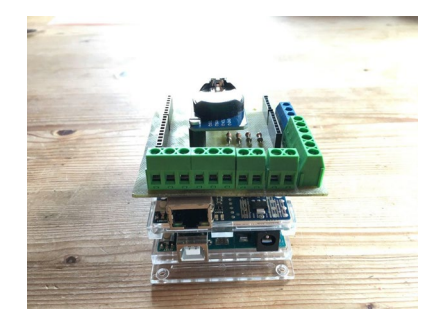

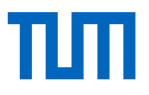

#### Die komplette Dokumentation ist hier zu finden:

### LDV Wiki – [Einwurfsystem für Bibliotheken](https://wiki.tum.de/pages/viewpage.action?pageId=394625561)

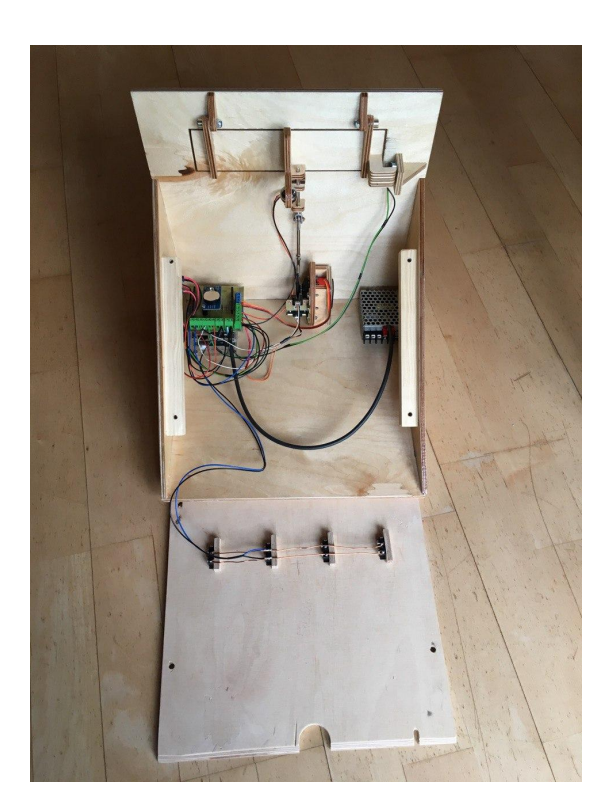